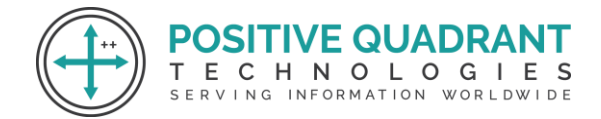

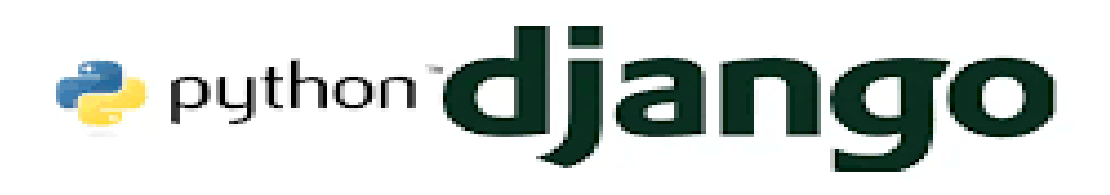

# FULL STACK WITH PYTHON DJANGO TRAINING

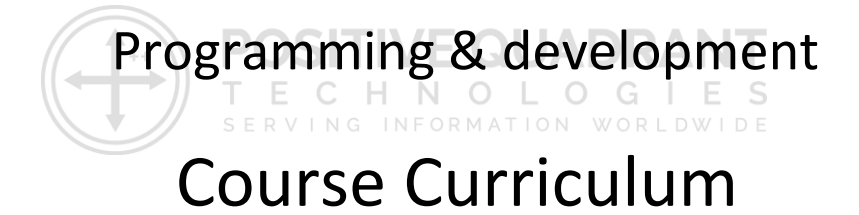

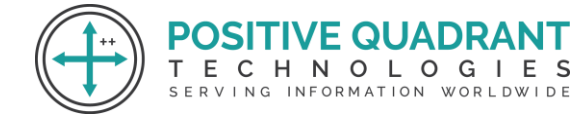

## FULL STACK WITH PYTHON DJANGO TRAINING

#### **Django Training Overview**

Django is an open-source web application framework which was written in Python Language. Django was mainly developed to solve the complex database-driven websites and to create web application framework with Django functionality.

**DSITIVE QUADRA** 

SERVING INFORMATION WORLDWIDE

Е.

CHNOLOGIES

#### **Objectives of the Course**

- To gain enough knowledge on Python Language
- Usage of Django template system
- Defining Database Models in Django
- To create applications to solve problems and their need

#### **Pre-requisites**

• Basic Programming knowledge and HTML is enough

#### **Who should do the course**

- Full Stack Developers
- Web Developers
- Technical Project Managers
- Aspirants those who are willing to learn Django

#### **Django Course Content**

#### **Introduction to WEB**

- What is Web?
- Web Features?
- W3C and W3C Members
- Introduction to What WG

#### **Core HTML**

- **Introduction**
- Parts in HTML Document
- Version Information
- Head Section
- Meta Information
- **Favicons**
- Body Section
- HTML FORMS

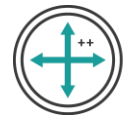

• Anchors, Images

#### **Advance HTML5**

- Introduction
- HTML5 HISTORY
- Why HTML5?
- New Features and Groups
- Structure of HTML5 Document
- Power of HTML5 and Features
- Semantics and Block Level Elements
- HTML5 Forms
- HTML5 Multimedia
- HTML5 Graphics

#### **Core CSS**

- **Introduction**
- CSS Basics
- CSS Introduction
- CSS Syntax
- **CSS Versions**
- CSS Id & Class
- CSS Styling
- Styling Backgrounds
- **Styling Text**
- **Styling Fonts**
- CSS Borders

#### **Advance CSS**

- Introduction
- CSS3 Modules
- **Selectors**
- Box Model
- Backgrounds and Borders
- Text Effects
- 2D/3D Transformations
- Core & Advanced Animations
- Multiple Column Layout
- User Interface

#### **Core JavaScript**

- What is Script? Types of Scripts?
- Introduction to JavaScript
- Comments and Types of Comments

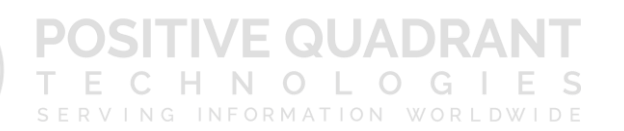

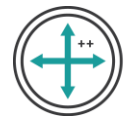

- Popup Boxes
- Variables & Operators
- JavaScript Functions and Events
- Conditional Statements
- Looping Control Statement

#### **Advance JavaScript**

- Types of Errors
- **Exception Handling**
- Java Script Objects
- Browser Objects
- Validations in JS

#### **Core Python**

- Introduction to Python
- What is Python?
- History of Python
- Python Versions
- Features of Python
- How to Install Python
- Install Python with Diff IDEs
- Creating Your First Python Program E
- CHNOLOGIES • Printing to the Screen SERVING INFORMATION WORLDWIDE

VE QUADRANT

- Reading Keyboard Input
- Using Command Prompt and GUI or IDE

#### **Different Modes in Python**

- Execute the Script
- Interactive Mode
- Script Mode
- Python Comments
- Working with Python in Unix/Linux/Windows/Mac/Android
- Python New IDEs
- PyCharm IDE
- How to Work on PyCharm
- PyCharm Components
- Debugging process in PyCharm
- SublimeText IDE
- What is PIP?

#### **Variables in Python**

- What is Variable?
- Variables in Python

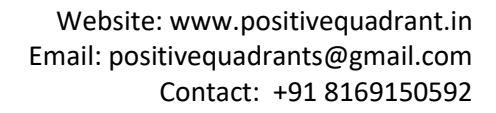

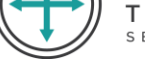

- Constants in Python
- Standard Data Types
- Operators and Operands
- Swap variables
- **Type Conversion**
- String Handling

#### **Python Conditional Statements**

- How to use "if condition" in conditional structures
- if statement (One-Way Decisions)
- if .. else statement (Two-way Decisions)
- How to use "else condition"
- if ..elif .. else statement (Multi-way)
- When "else condition" does not work
- How to use "elif" condition
- How to execute conditional statement with minimal code
- Nested IF Statement

#### **Python LOOPS**

- How to use "While Loop"
- How to use "For Loop"
- How to use For Loop for set of other things besides numbers
- Break statements in For Loop SERVING INFORMATION WORLDWIDE
- Continue statement in For Loop
- Enumerate function for For Loop

#### **Python Lists**

- Lists are mutable
- Getting to Lists
- List indices
- Traversing a list
- List operations
- List slices
- List methods
- Map, filter and reduce

#### **Python TUPLE**

- Advantages of Tuple over List
- Packing and Unpacking
- Comparing tuples
- Creating nested tuple
- Using tuples as keys in dictionaries
- Deleting Tuples

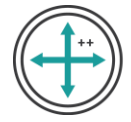

- Slicing of Tuple
- Tuple Membership Test

#### **Python Sets**

- How to create a set?
- Iteration Over Sets
- Python Set Methods
- Python Set Operations
- Union of sets
- Built-in Functions with Set
- Python Frozenset

#### **Python Dictionary**

- How to create a dictionary?
- Python Hashing?
- Python Dictionary Methods
- Copying dictionary
- Updating Dictionary
- Delete Keys from the dictionary
- Dictionary items() Method
- Sorting the Dictionary
- Python Dictionary in-built Functions

#### **Python Functions**

- What is a Function?
- How to define and call a function in Python
- Types of Functions
- Significance of Indentation (Space) in Python
- How Function Return Value?
- Types of Arguments in Functions
- Default Arguments
- Non-Default Arguments
- Keyword Arguments
- Non-keyword Arguments
- Arbitrary Arguments
- Rules to define a function in Python
- Various Forms of Function Arguments
- Scope and Lifetime of variables
- Anonymous Functions/Lambda functions
- map(), filter(), reduce() functions
- What is a Docstring?

#### **Advanced Python**

SITIVE QUADRANT ECHNOLOGIES SERVING INFORMATION WORLDWIDE

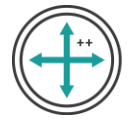

- Python Exception Handling
- Python Errors
- Common RunTime Errors in PYTHON
- Abnormal termination
- Chain of importance Of Exception
- Exception Handling
- Try … Except
- Try ..Except .. else
- Try … finally

#### **Python Class and Objects**

- Introduction to OOPs Programming
- Object Oriented Programming System
- OOPS Principles
- Basic concept of Object and Classes
- Access Modifiers
- How to define Python classes
- Self-variable in python
- What is Inheritance? Types of Inheritance?
- How Inheritance works?

#### **Python Regular Expressions**

- What is Regular Expression?
- Regular Expression Syntax
- Understanding Regular Expressions
- Regular Expression Patterns
- Literal characters

#### **Bootstrap (Powerful Mobile Front-End Framework)**

- What is Responsive Web Designing?
- Typography Features
- Bootstrap Tables, Buttons, Dropdowns, Navbars
- Bootstrap Images
- Bootstrap Responsive utilities
- Bootstrap Glyph icons

#### **Bootstrap Grid System**

- What is a Grid?
- What is Bootstrap Grid System?
- MOBILE FIRST STRATEGY
- Working of Bootstrap Grid System
- Media Queries

**POSITIVE QUADRANT** ECHNOLOGIES SERVING INFORMATION WORLDWIDE

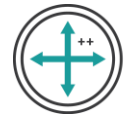

#### **Grid Options**

- Responsive column resets
- Offset columns
- Nested columns

#### **Django Web Framework**

- What is a Framework
- Introduction to Django
- Django Design Philosophies
- History of Django
- Why django and Features
- Environment setup
- Web Server

#### **MVC Pattern**

- MVC Architecture vs MVT Architecture
- Django MVC MVT Pattern

#### **Getting Started with Django**

### **SITIVE QUADRANT**

- Creating the first Project CHNOLOGIES **• Integrating the Project to sublime text** ving information worldwide
- 
- The Project Structure
- Running the server
- Solving the issues and Migrations
- Database Setup
- Setting Up Your Project

#### **Create an Application**

- What Django Follows
- Structure of django framework
- Model Layer
- What are models
- Model fields
- Querysets

#### **Django – Admin Interface**

- Starting the Admin Interface
- **Migrations**

#### **Views Layer**

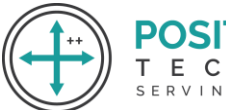

- Simple View
- Basic view(displaying hello world)
- Functional views, class based views

#### **Django – URL Mapping**

- Organizing Your URLs
- Role of urls in django
- Working urls
- Forms
- Sending Parameters to Views
- Templates layer
- The Render Function

#### **Django Template Language (DTL)**

- Role of template layer in django
- Filters,Tags, Tag if, Tag for, Block and Extend Tags
- Comment Tag, Usage of templates
- Extending base template

#### **Django – Models**

- Creating a Model
- Manipulating Data (CRUD)
- Linking Models
- Django Page Redirection

#### **Django – Sending E-mails**

- Sending a Simple E-mail
- Sending Multiple Mails with send\_mass\_mail
- Sending HTML E-mail
- Sending HTML E-mail with Attachments

#### **Django – Form Processing**

- Using Form in a View
- Usage of forms
- Crud operations using forms
- Crispy forms in django

#### **Django – File Uploading**

- Uploading an Image
- Django Apache Setup

**DSITIVE QUADRAI** 

SERVING INFORMATION WORLDWIDE

Е.

CHNOLOGIES

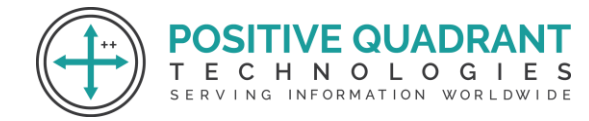

#### **Django – Cookies Handling**

- Django Sessions
- Django Comments

#### **Django Admin**

- Creating Super User
- Using admin in Django
- Adding models to admin
- Adding model objects using admin
- Displaying in cmd using querysets

#### **Static files**

- Loading css files into templates
- Loading js files into templates
- Uploading image using models
- User authentication

#### **SQL Server**

- Fundamentals (Database, Tables Rows & Columns)  $\sqrt{=}$  (a) D R /
- Primary Key, Foreign Key, Referential Integrity And Constraints  $\bigcirc$   $G + F S$
- SQL DDL Commands
- Store Procedure And Their Importance
- SQL Joins
- SQL Sub Query and Co- Related Queries

#### **Sample Projects and Websites**

- News website (BLOGs Forums)
- Drawing a Graph using DB values

SERVING INFORMATION WORLDWIDE